## **CSE 3302/5307 Lab Assignment 3**

Due August 3, 2015

## **Goals:**

- 1. Understanding of Scheme, especially recursion.
- 2. Understanding of short-circuit Boolean expression processing by branching.

## **Requirements:**

- 1. Generalize the function compile in the provided Scheme code, http://ranger.uta.edu/~weems/NOTES3302/LAB/15SUM/LAB3/lab3.rkt, so that and and or are no longer restricted to be binary. So, one or more sub-expressions is fine. Only compile will require modification. sc, operandCount, listing, and interpret will not.
- 2. Include a ternary if operator taking three argument sub-expressions. If the first argument evaluates as true, the result of evaluating the second argument sub-expression is the result of the if. Otherwise, the the result of evaluating the third argument sub-expression is the result of the if.

You will need a new simulated two-way branch instruction, br2, for implementing if. This instruction will have destinations for both true and false situations. compile, listing, and interpret will need modification. sc and operandCount will not.

3. Submit your Racket source file on Blackboard by 12:45 p.m. on August 3.

## **Getting Started:**

- 1. sc is the simple test driver. It has two arguments: an expression to be compiled to branch instructions and a lat of truth values (T and F, along with D for die) to be consumed by interpret when it processes the branch instructions. These truth values are simply matched left-to-right with the x's appearing in the expression.
- 2. compile conceptually traverses a tree right-to-left. The examples below are for the provided code. Note that the true destination (for an entire expression) is always the number of x's and the false destination is always one greater. In addition, the number of instructions needed is always the number of x's and the only instructions needed are brT (branch on True) and brF (branch on False).

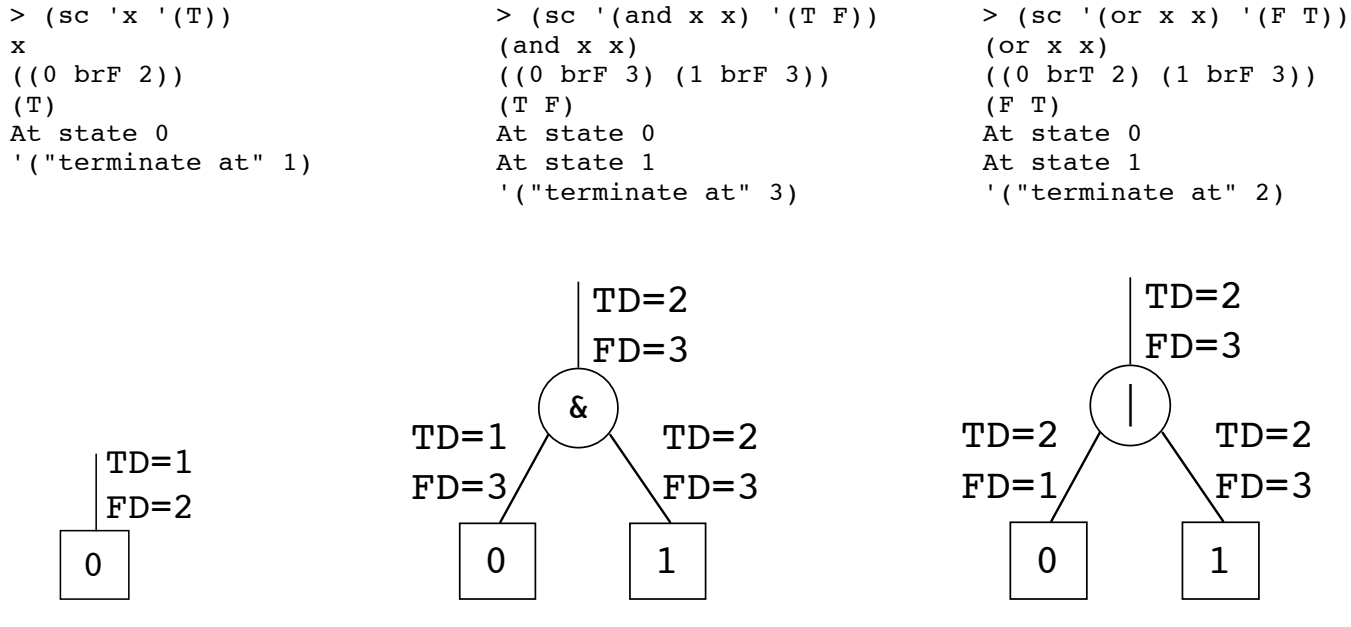

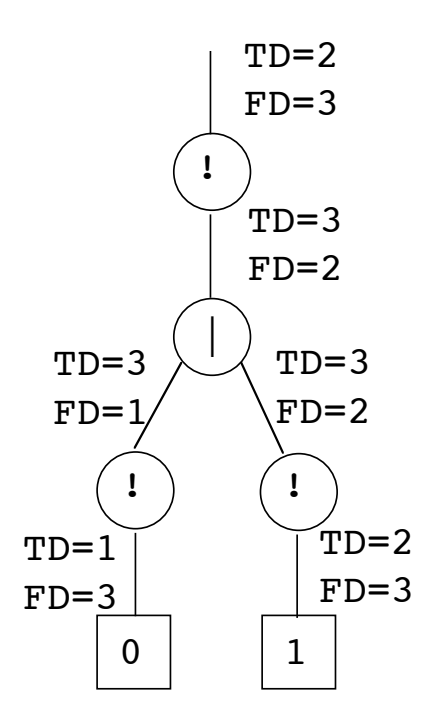

```
> (sc '(not (or (not x) (not x))) '(T T))
(\hbox{\tt not}~(\hbox{\tt or}~(\hbox{\tt not}~x)~(\hbox{\tt not}~x)))((0 brF 3) (1 brF 3))
(T T)
At state 0
At state 1
'("terminate at" 2)
```
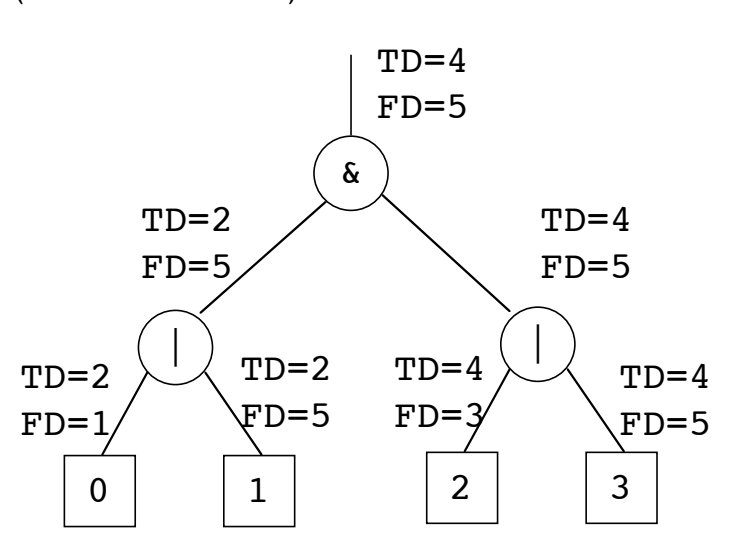

```
> (sc '(and (or x x) (or x x)) '(T F T F))
(and (or x x) (or x x))((0 \text{ brT } 2) (1 \text{ brF } 5) (2 \text{ brT } 4) (3 \text{ brF } 5))(T F T F)At state 0
At state 2
'("terminate at" 4)
```
3. This example reflects Requirement 1.

```
(sc '(and (or x (not x) x) (not (or x x x)) (not (and x x x))) '(T T T F F T T F))
(and (or x \text{ (not } x) x) (not (or x \text{ x } x)) (not (and x \text{ x } x)))
((0 brT 3) (1 brF 3) (2 brF 10) (3 brT 10) (4 brT 10) (5 brT 10) (6 brF 9) (7 brF 9) 
   (8 brT 10))
(T T T F F F T T F)At state 0
At state 3
At state 4
At state 5
At state 6
At state 7
At state 8
'("terminate at" 9)
```
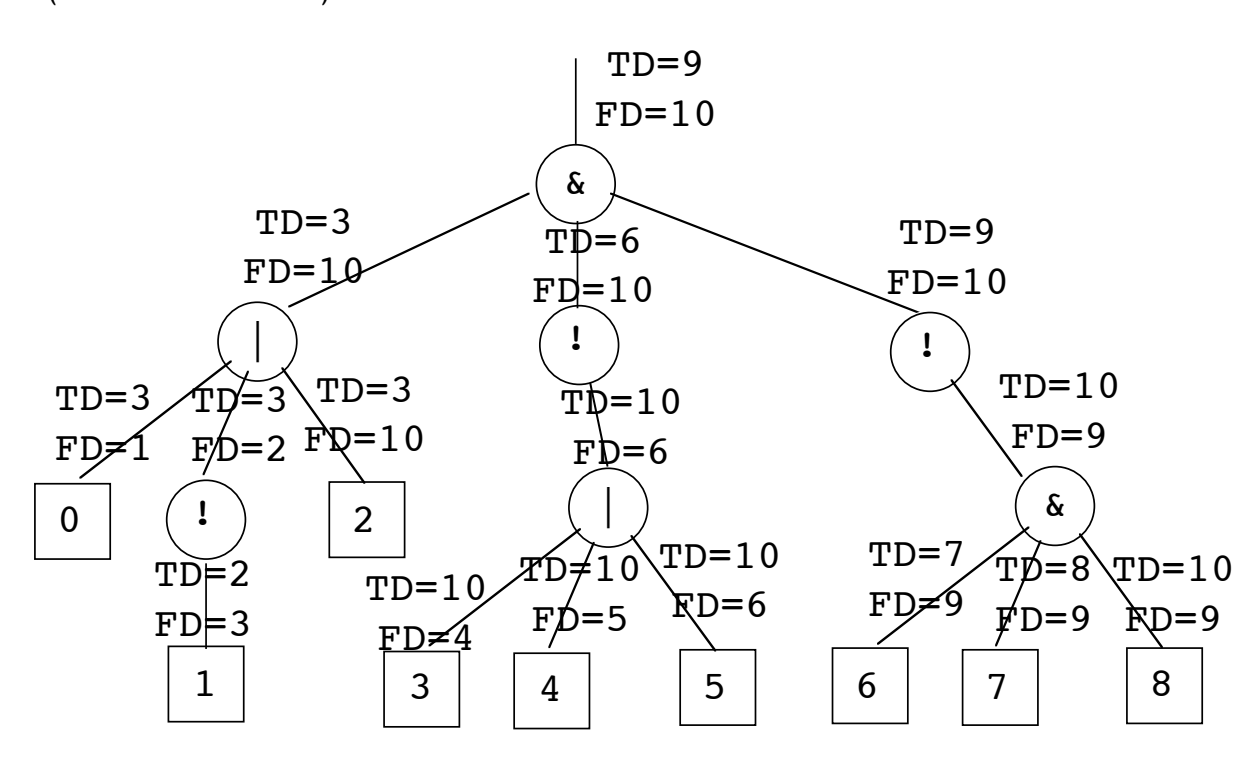

4. These examples reflect Requirement 2.

```
> (sc '(if x x x) '(T F T))
(if x x x)
((0 \text{ brF } 2 -1) (1 \text{ br2 } 3 4) (2 \text{ brF } 4 -1))(T F T)
At state 0
At state 1
'("terminate at" 4)
```
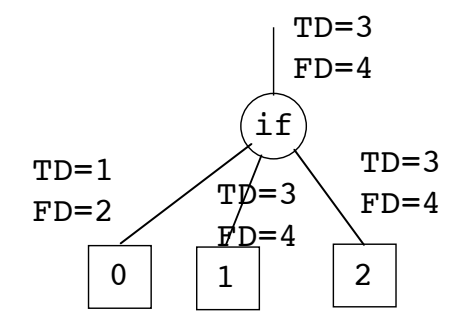

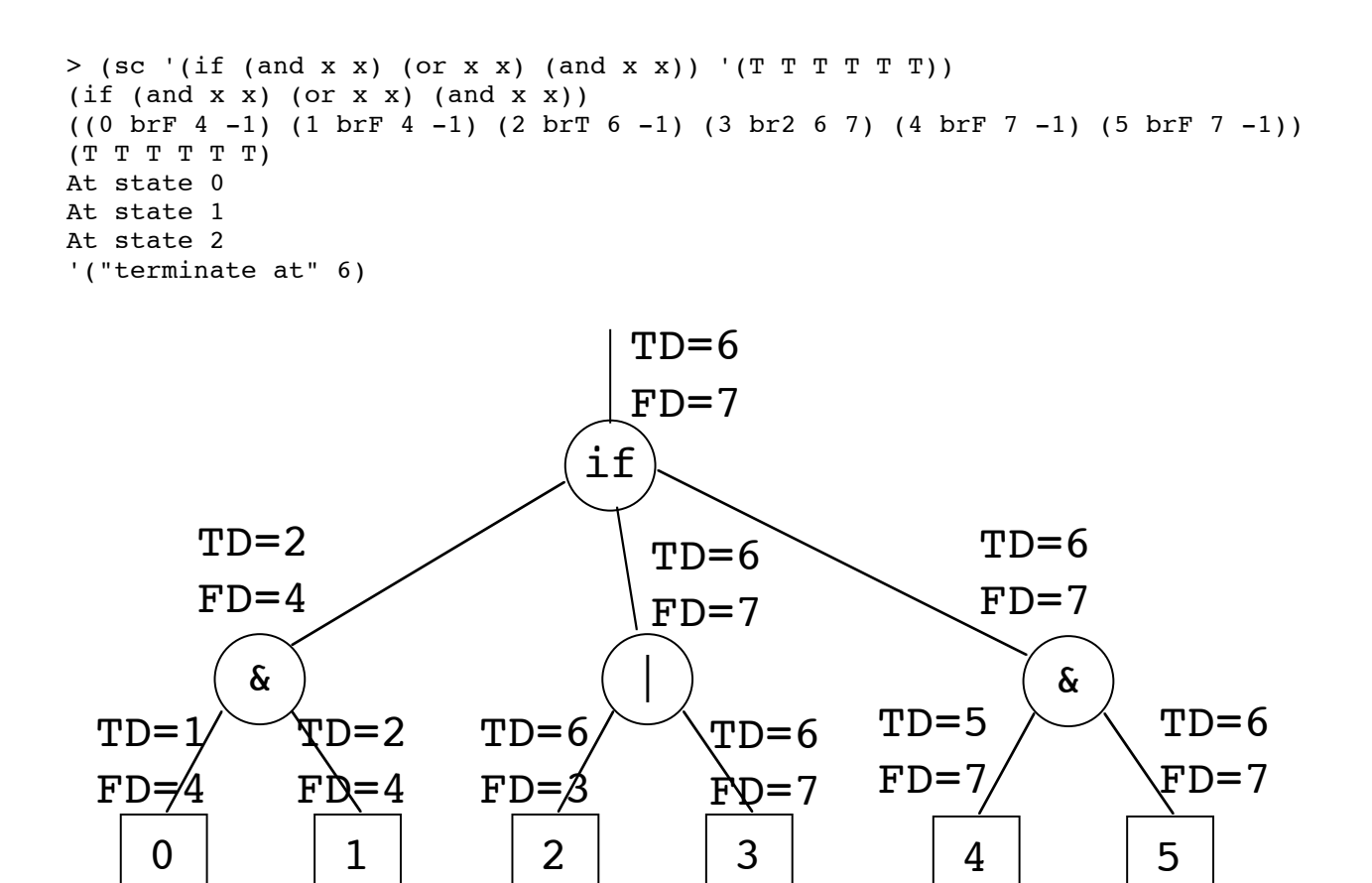

5. The provide code includes a driver, scLuser, which does a bit more error checking. You are not expected to generalize it.